# **betanopt**

- 1. betanopt
- 2. betanopt :casa apostas presidente
- 3. betanopt :jogos de sorte casino

## **betanopt**

Resumo:

**betanopt : Explore o arco-íris de oportunidades em fauna.vet.br! Registre-se e ganhe um bônus exclusivo para começar a ganhar em grande estilo!**  contente:

## **betanopt**

No mundo dos jogos de azar e aposta esportiva, a Betano é uma plataforma confiável e entretenida. Com o crescimento da tecnologia móvel, a Betano tem betanopt própria aplicação mobile, o "Betano App", que permite que seus usuários joguem em betanopt qualquer lugar, em betanopt qualquer momento. Neste artigo, abordaremos como é possível baixar o Betano App em betanopt dispositivos Android e iOS, bem como como utilizar a aplicação.

#### **betanopt**

Com o Betano App, é possível ter a melhor experiência de apostas esportivas e casino em betanopt apenas um lugar. Além disso, você pode fazer apostas em betanopt quase todos os esportes em betanopt um único clique e aproveitar as promoções e bônus oferecidos pela plataforma. A aplicação também oferece segurança e confiabilidade em betanopt suas transações, garantindo a você uma experiência mais tranquila e agradável.

#### **Baixar o Betano App no Android**

Para baixar o Betano App no seu dispositivo Android, siga os passos abaixo:

- 1. Entre no site da Betano pelo seu dispositivo Android
- 2. Role a página até o banner "Download our Android app" e clique nele
- 3. Depois clique em betanopt "Abrir" para instalar o Betano App em betanopt seu dispositivo

#### **Baixar o Betano App no iOS**

Para baixar o Betano App em betanopt um dispositivo iOS, siga os passos abaixo:

- 1. Entre na App Store
- 2. Procure por "Betano" ou "Betano App"
- 3. Clique em betanopt "Obter/Instalar" para baixar o Betano App em betanopt seu dispositivo

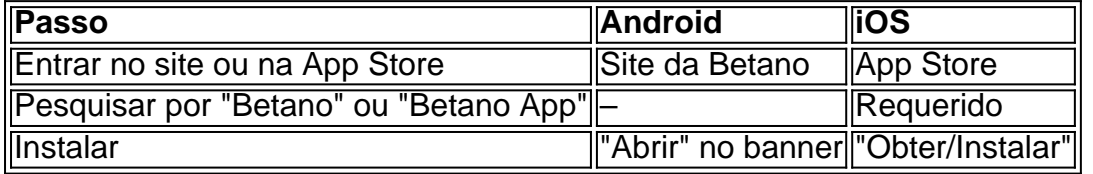

### **Como Utilizar o Betano App**

Após fazer o download e instalação do Betano App, é necesário se cadastrar ou logar em betanopt betanopt conta. Depois, basta navegar nas opções oferecidas pela plataforma e realizar as aposta como nas demais opções de apostas online. Ao fazer isto, utilizando o Betano APP você poderá ver os jogos em betanopt tempo real e acompanhar as informações sobre eles. Vale ressaltar que o Betano App tem como objetivo principal facilitar as apostas

#### [qual o melhor site para apostas](https://www.dimen.com.br/qual-o-melhor-site-para-apostas-2024-07-06-id-40507.html)

Como baixar qualquer aplicativo de apostas móveis no seu smartphone 1 Primeiro, você que se certificar de que o aplicativo 9 está disponível para Android ou iOS. 2 Depois de ver os aplicativos, verifique se eles estão no Google Play e na 9 App Store. 3 Em betanopt uns casos, só terá acesso a um aplicativo da web. Como fazer o download de qualquer 9 app de aposta móvel no smartphone n techround.co.uk : guias. How-to-download-any menu no

to superior esquerdo da tela. 2 Selecione a opção ''Aplicativo 9 Betway''. 3 Vá para gurações e habilitar a instalação de fontes desconhecidas.... 4 Volte ao site do bookie e pressione ''Baixar o 9 aplicativo Android. Como baixar grátis Betaway iOS, Android ou K l dezembro 2024 n goal : pt-za ; apostando. betway-app 9 mais

## **betanopt :casa apostas presidente**

Author: fauna.vet.br Subject: betanopt Keywords: betanopt Update: 2024/7/6 5:26:14